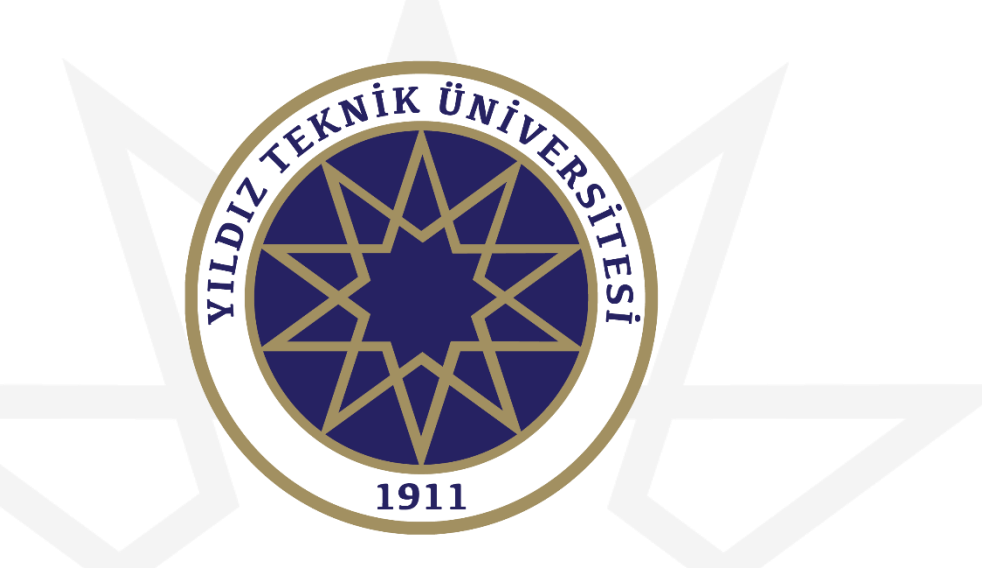

#### **DERS AÇMA VE DERS PROGRAMI TANIMLAMA KILAVUZU**

**Bu kılavuzun tamamını okumadan başvuru işlemine başlamayınız!**

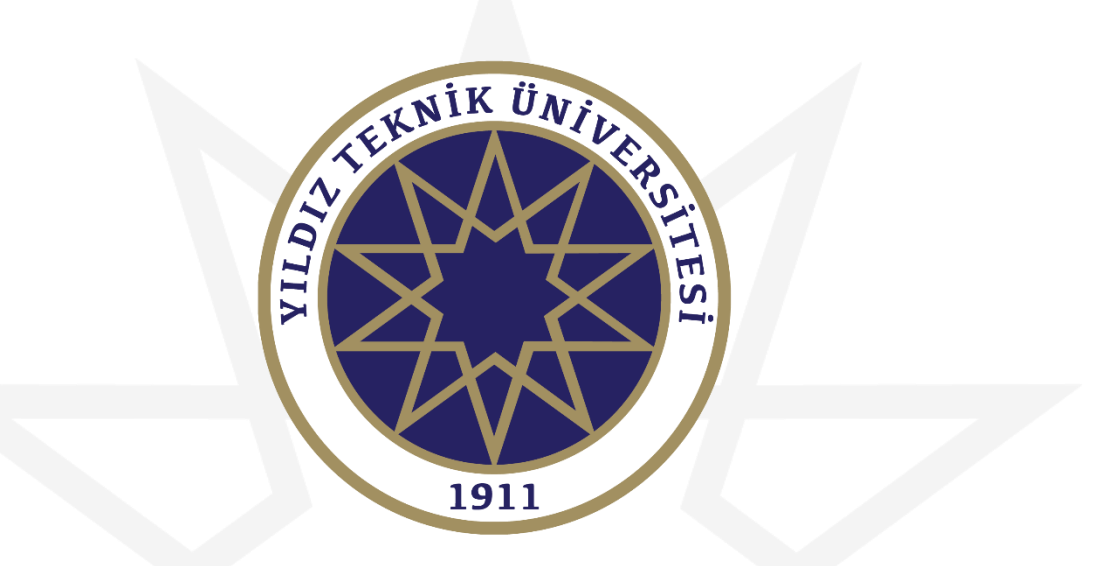

# **DERS AÇMA İŞLEMLERİ**

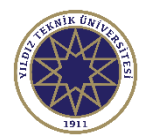

# Giriş Ekranı

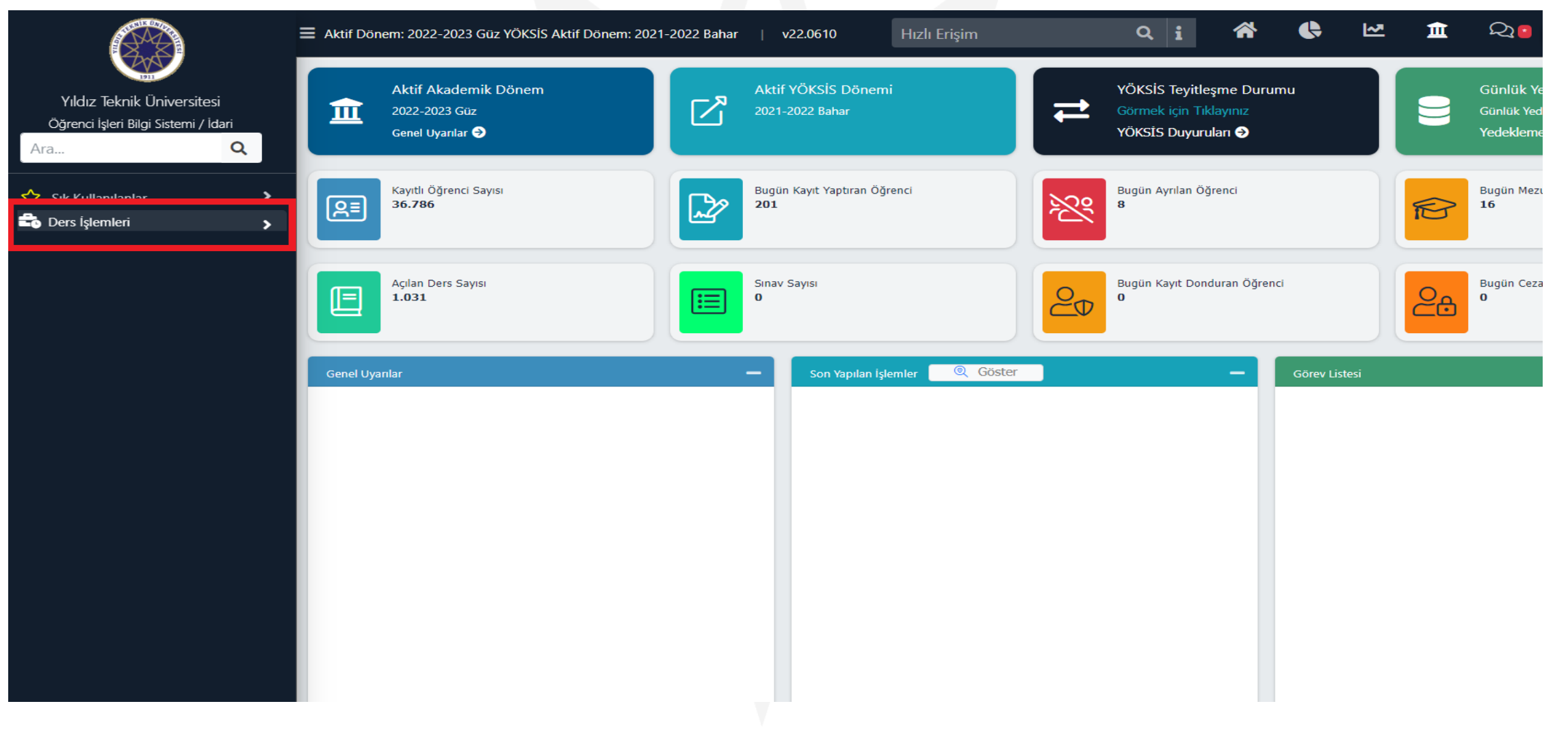

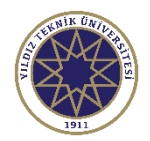

# Giriş Ekranı

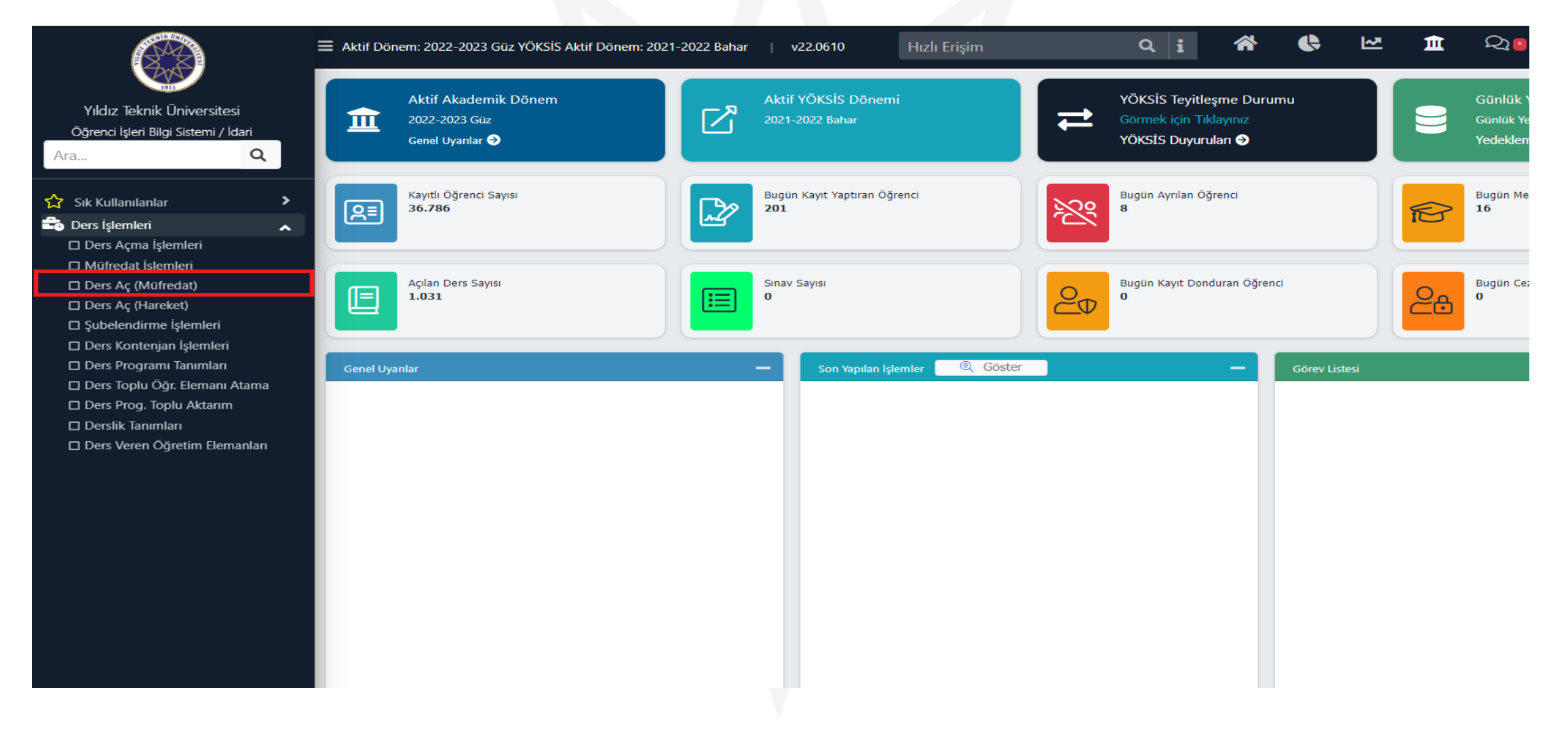

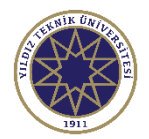

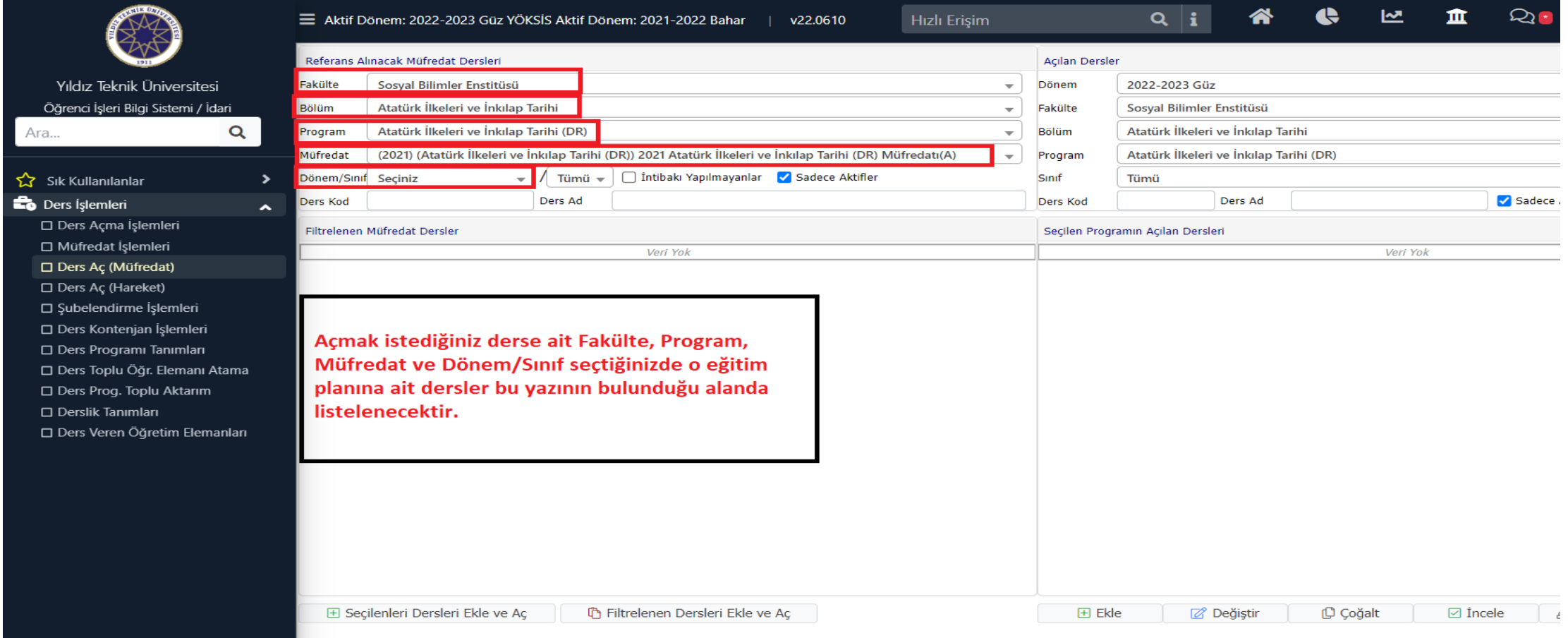

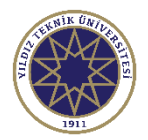

#### Ders Açma Ekranı

 $\mathbb{Q}$ 

Sadece

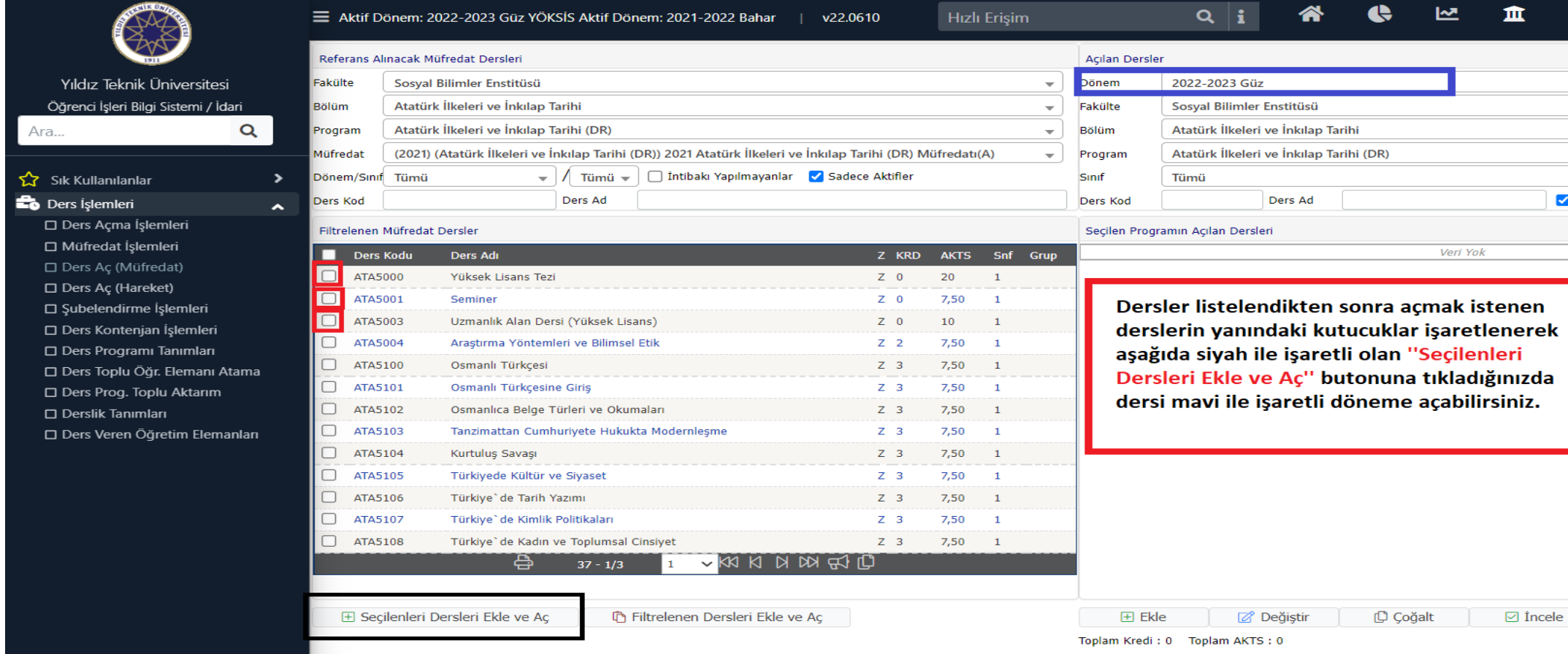

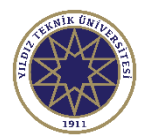

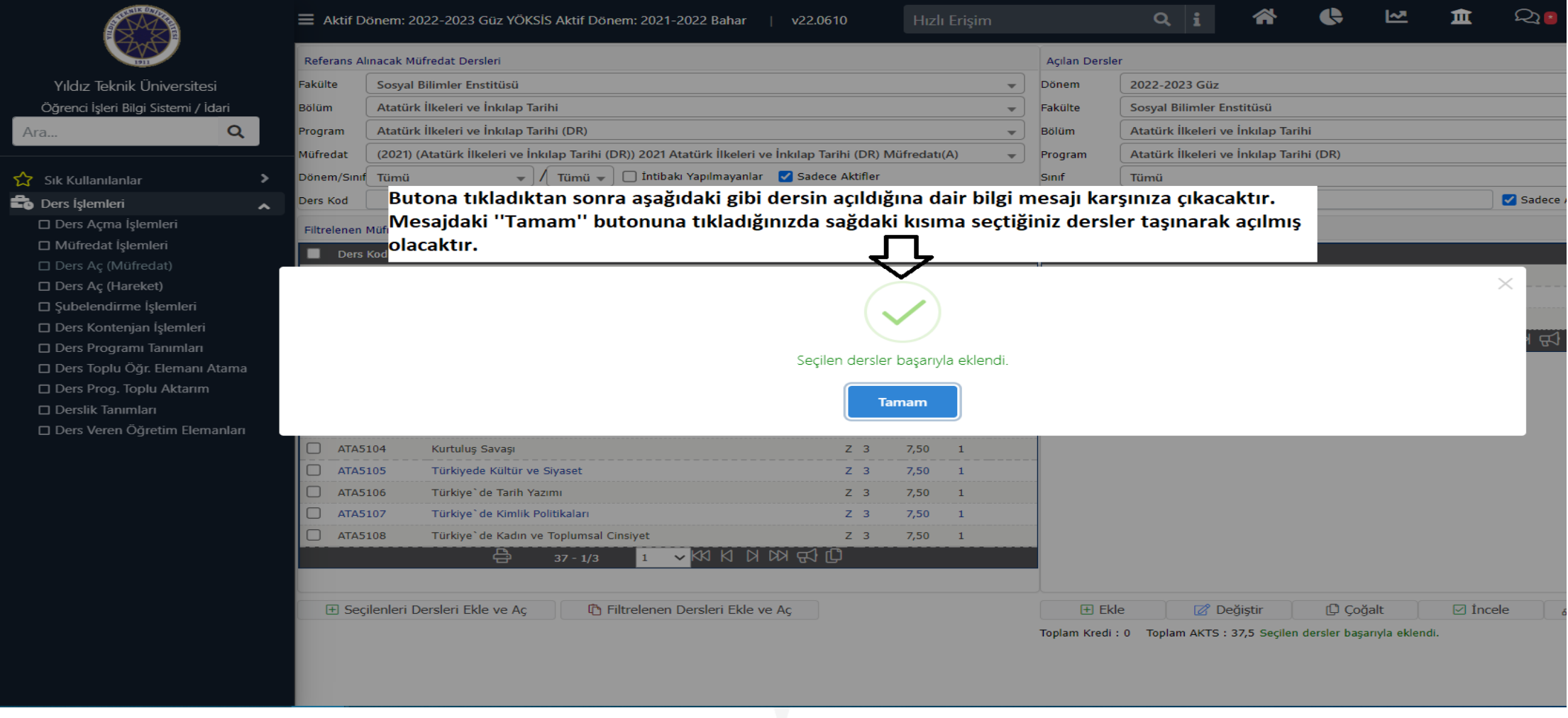

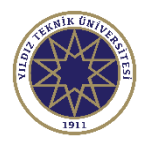

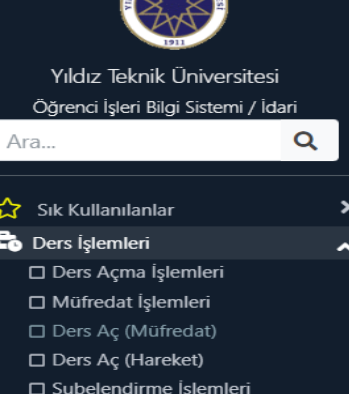

□ Ders Kontenjan İşlemleri

Ders Programı Tanımları

Ders Prog. Toplu Aktarım

□ Derslik Tanımları

□ Ders Toplu Öğr. Elemanı Atama

□ Ders Veren Öğretim Elemanları

**CONTRACTOR** 

 $\equiv$ 

o  $\Box$  $\Box$  $\Box$ 

 $\Box$ 

 $\Box$ 

 $\Box$ 

 $\Box$ 

 $\Box$ 

 $\Box$ Ō  $\Box$  $\Box$  $\Box$ 

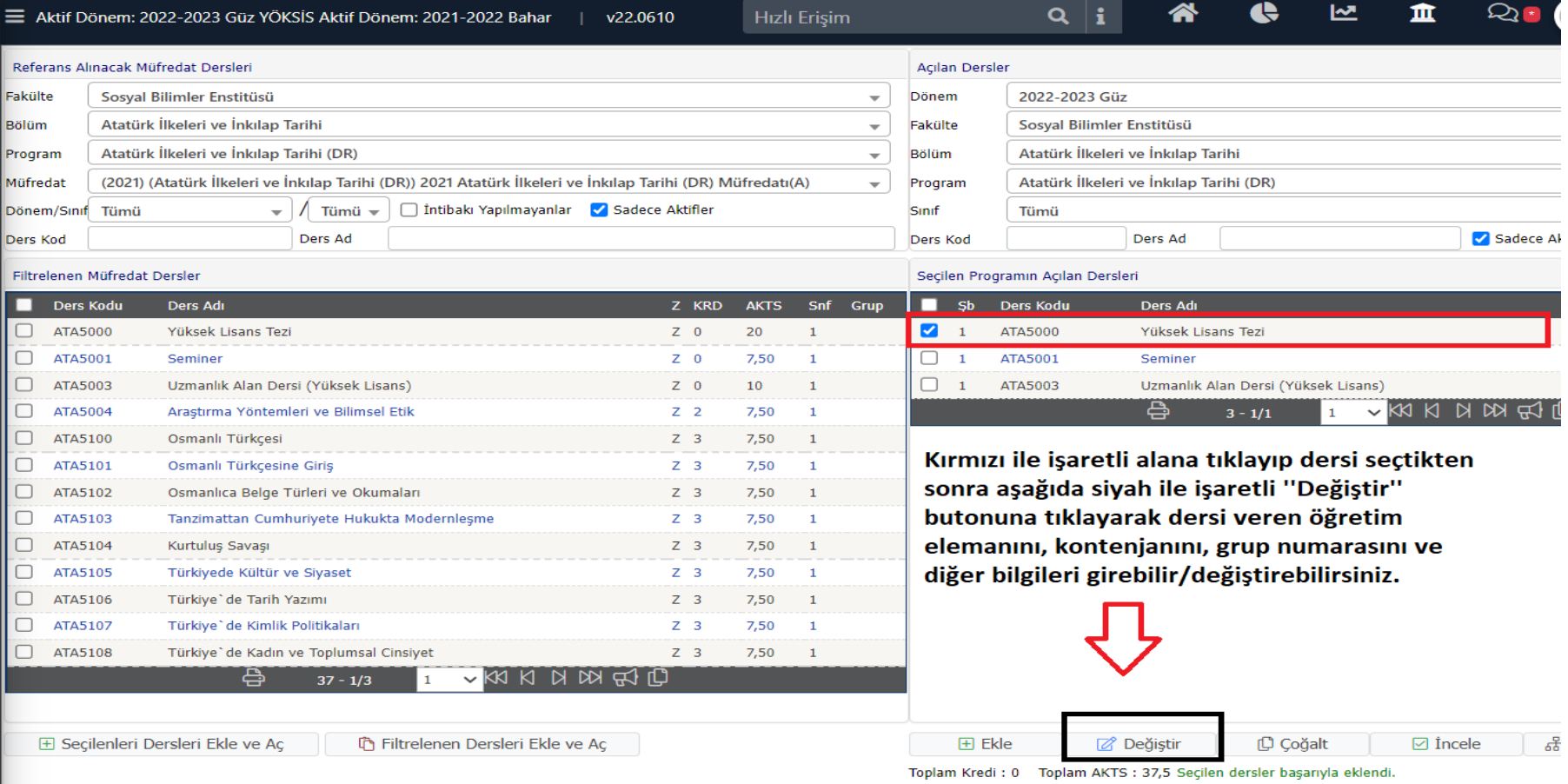

ᄻ

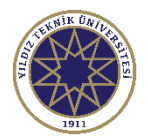

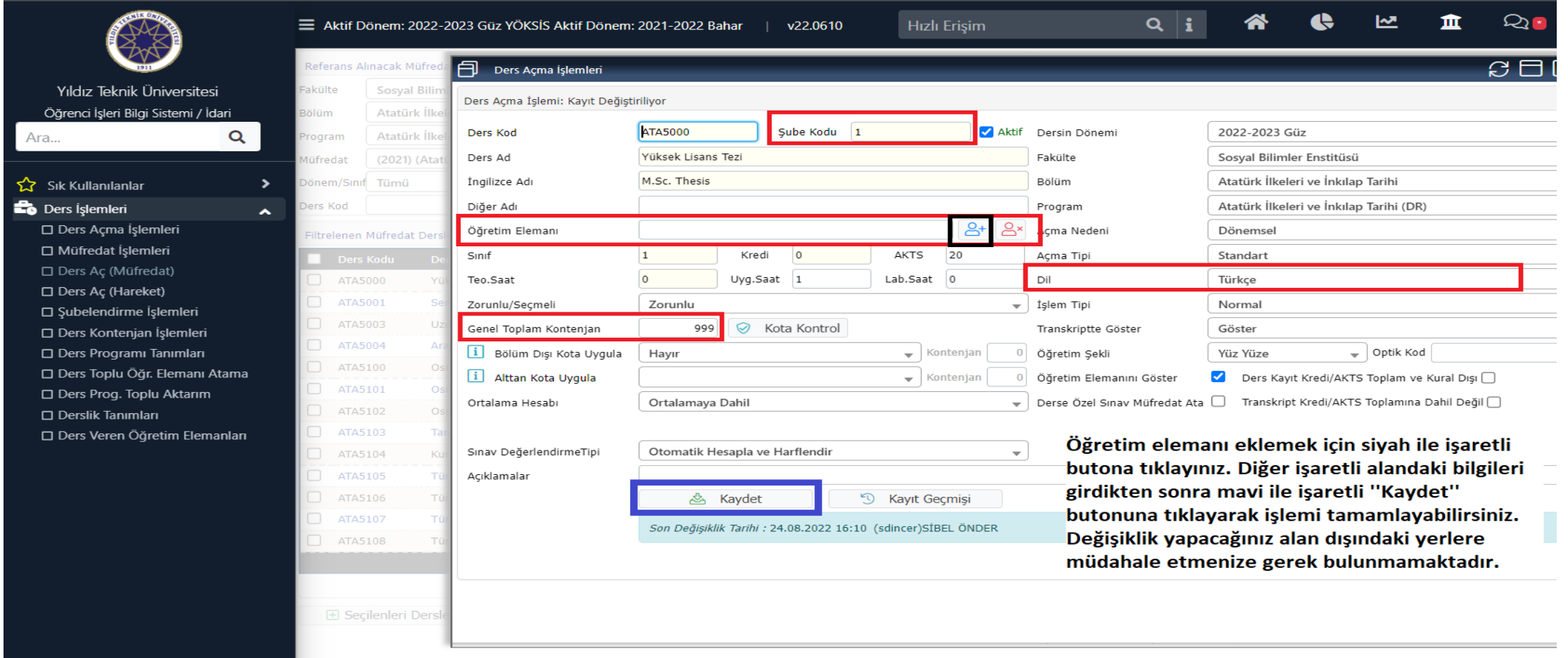

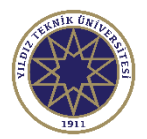

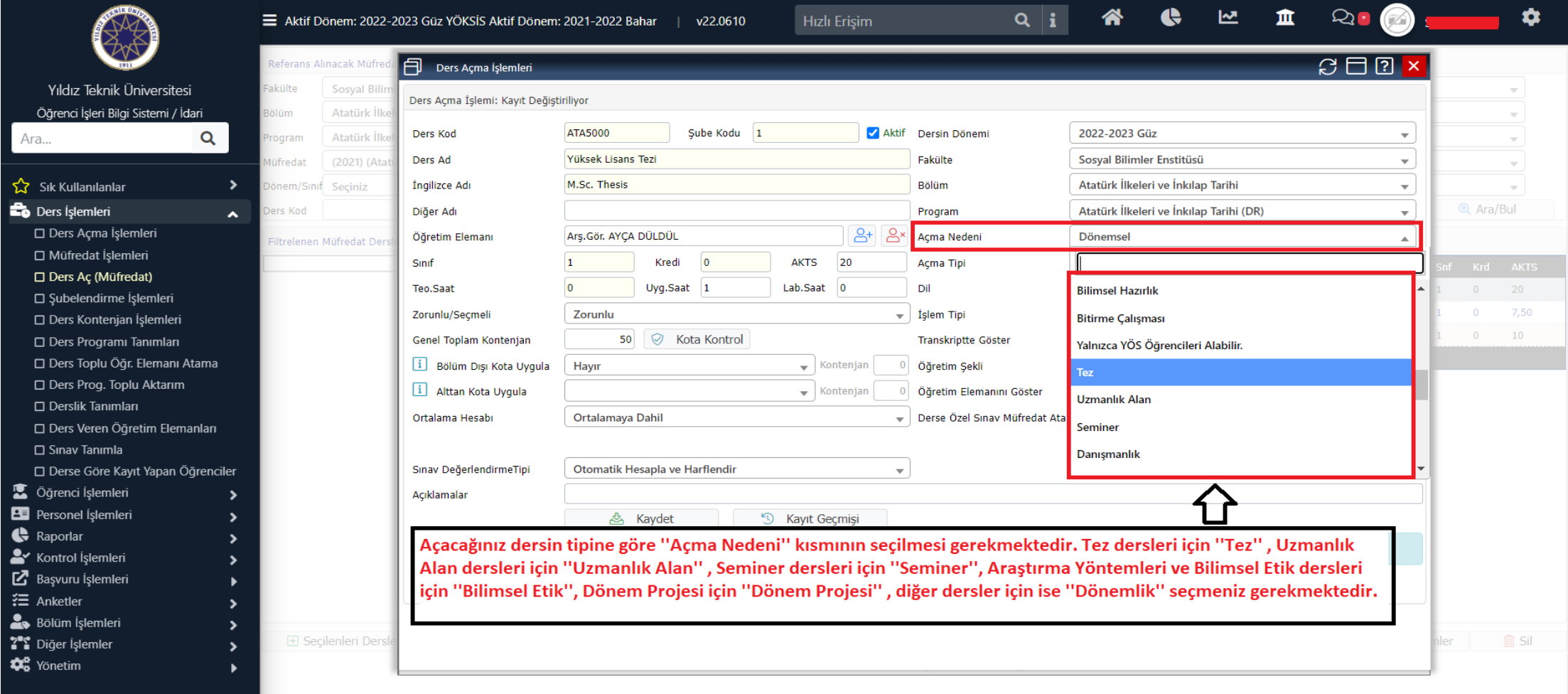

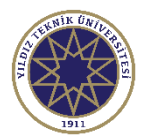

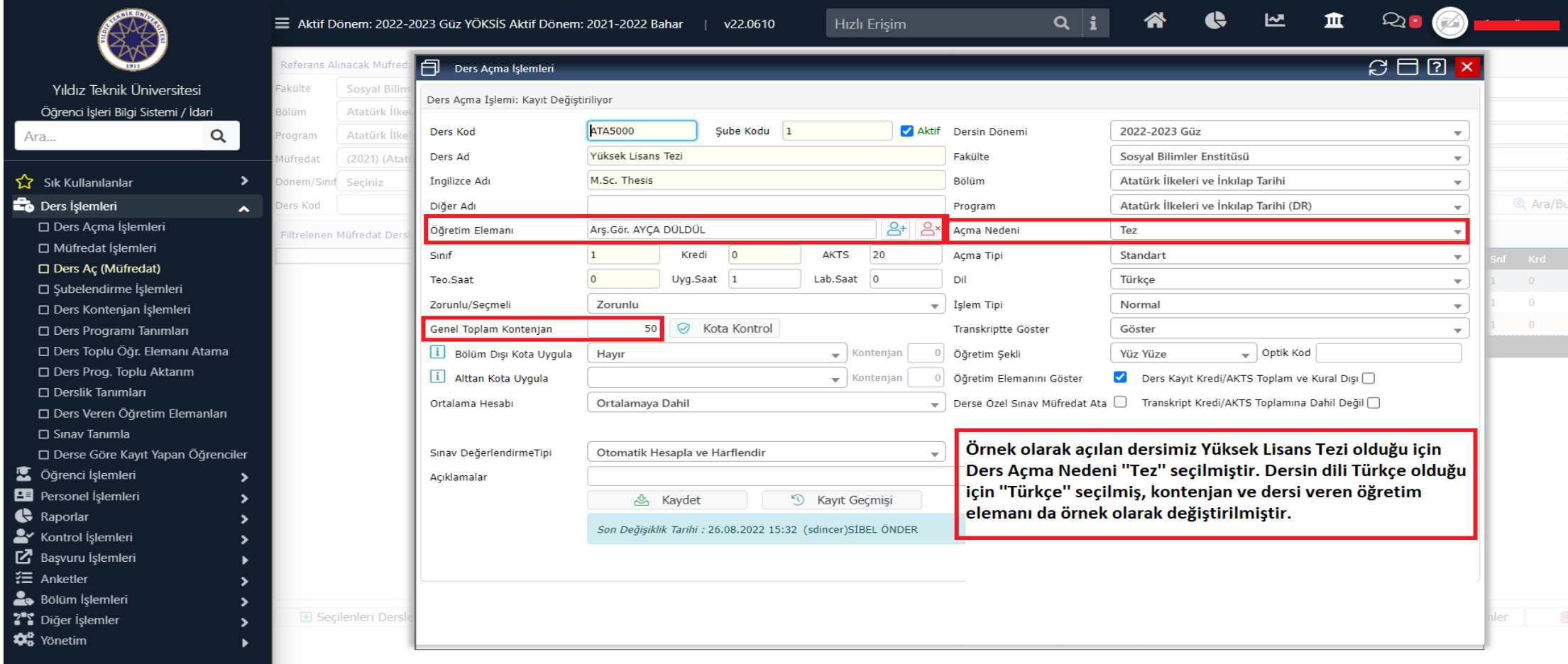

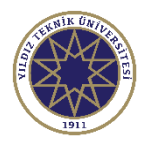

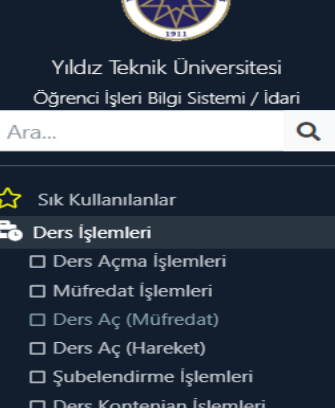

D Ders Programı Tanımları □ Ders Toplu Öğr. Elemanı Atama D Ders Prog. Toplu Aktarım □ Derslik Tanımları

□ Ders Veren Öğretim Elemanları

 $\hat{\mathbf{r}}$ 

AMA

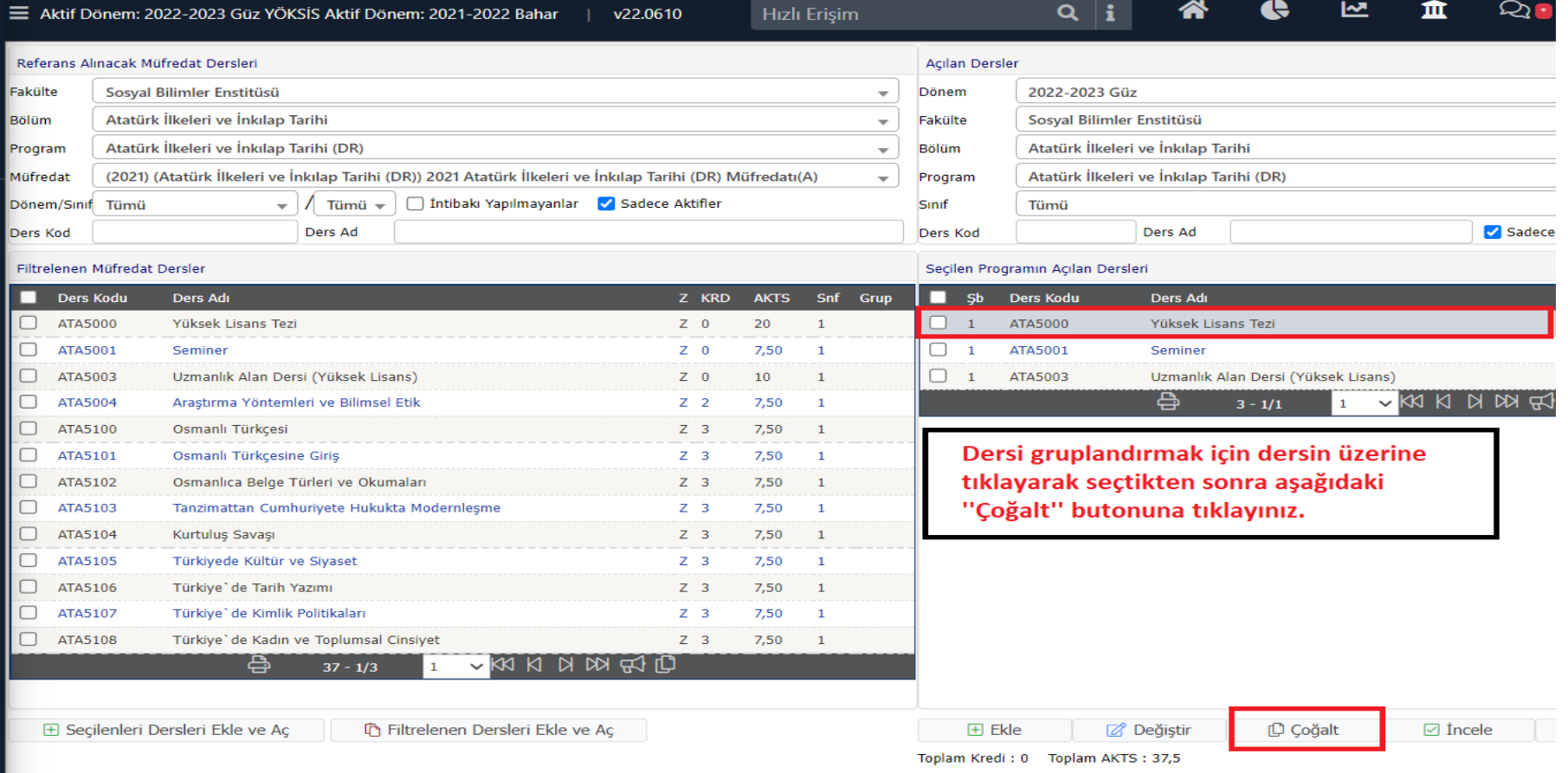

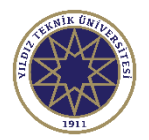

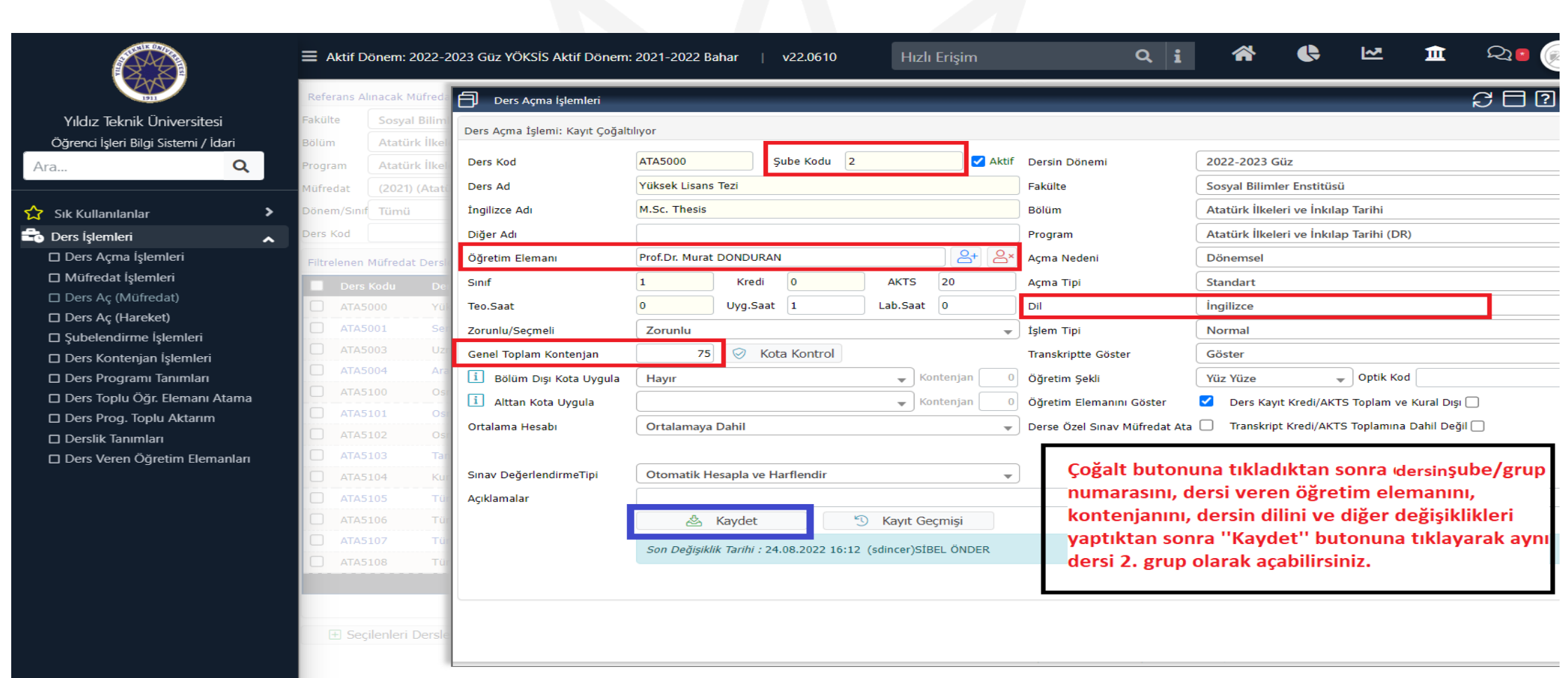

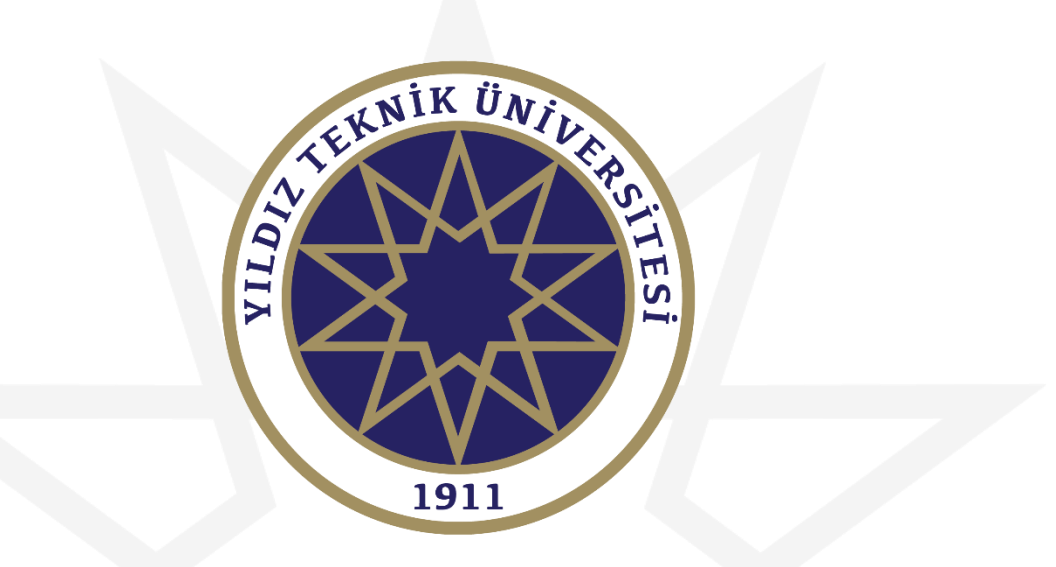

#### **DERS PROGRAMI TANIMLAMA**

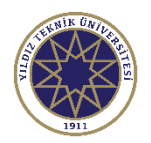

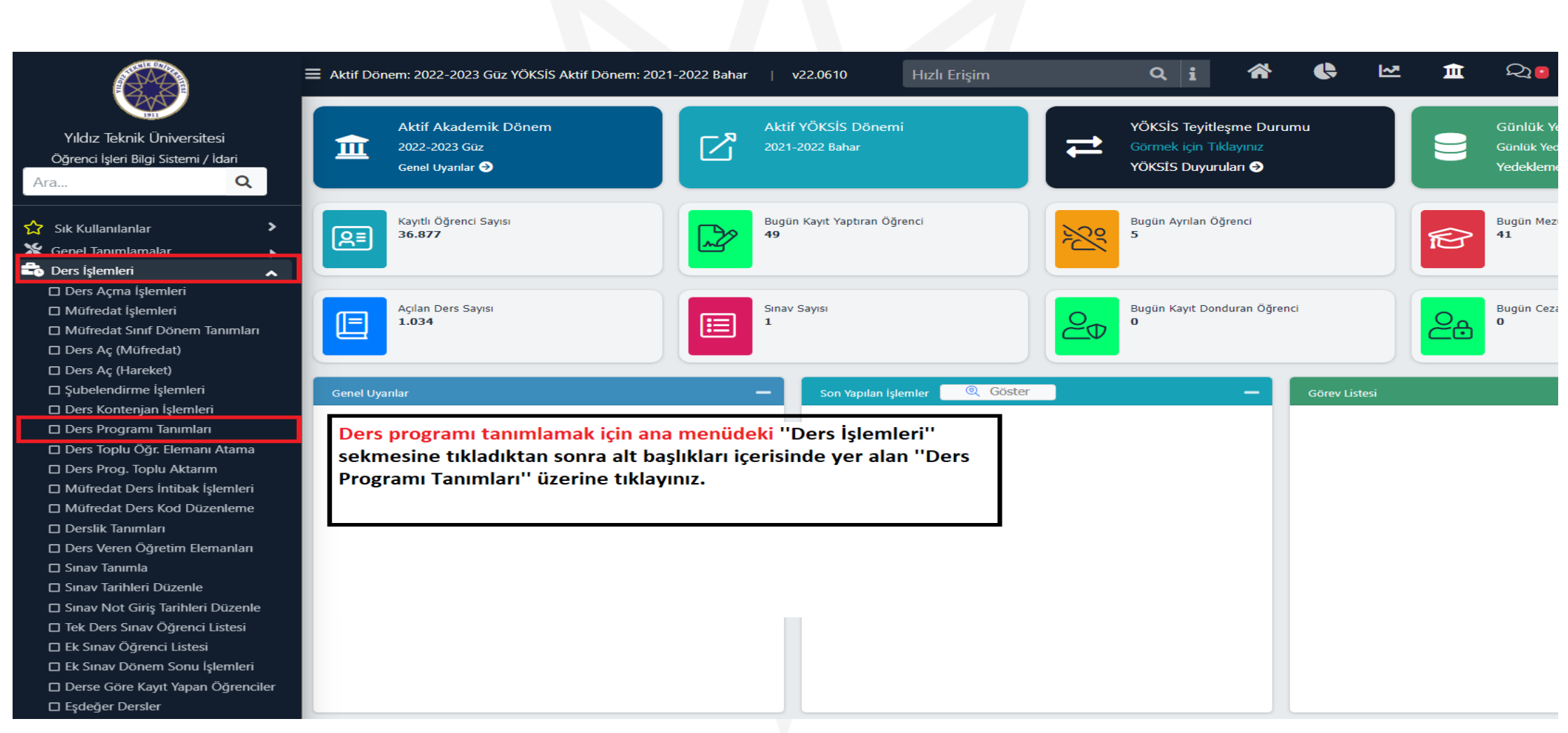

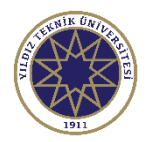

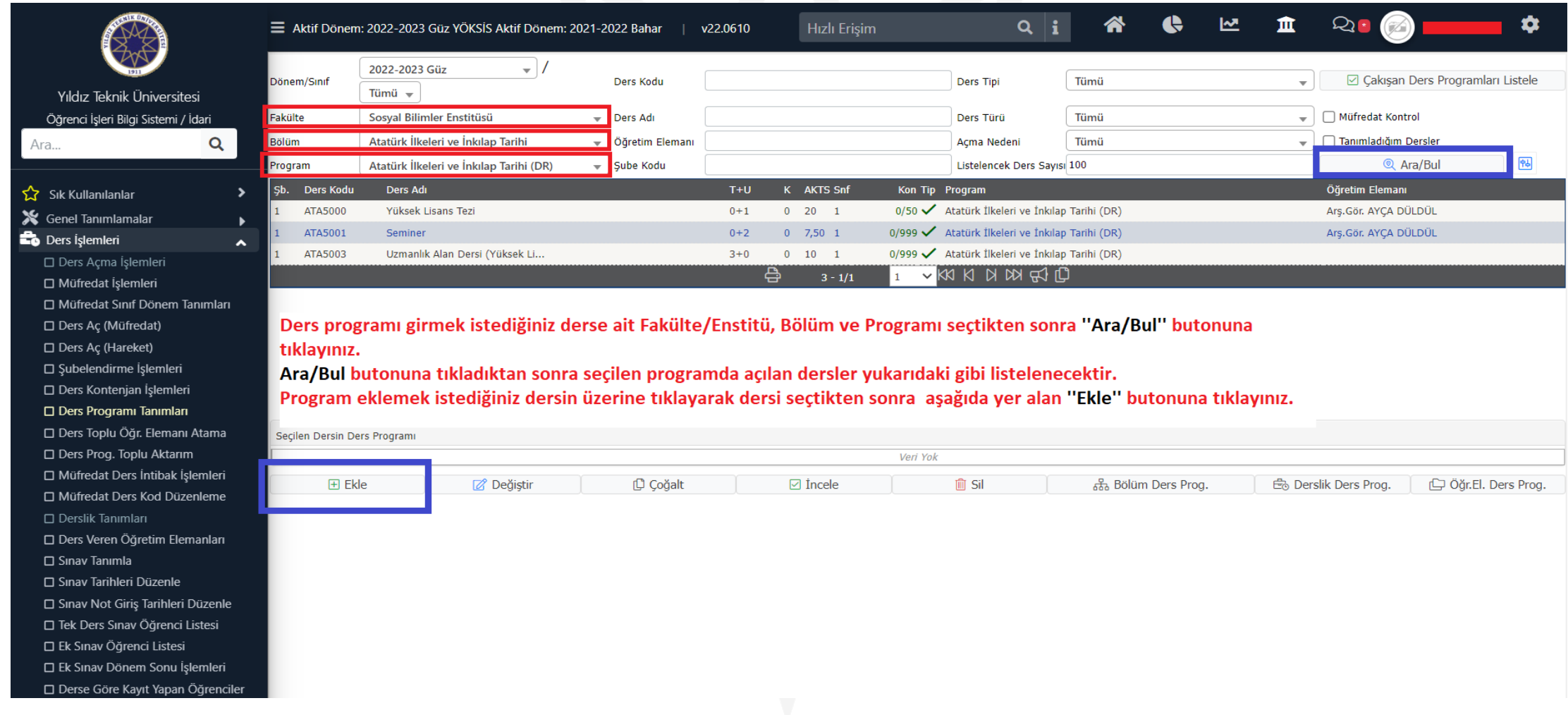

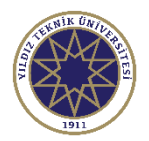

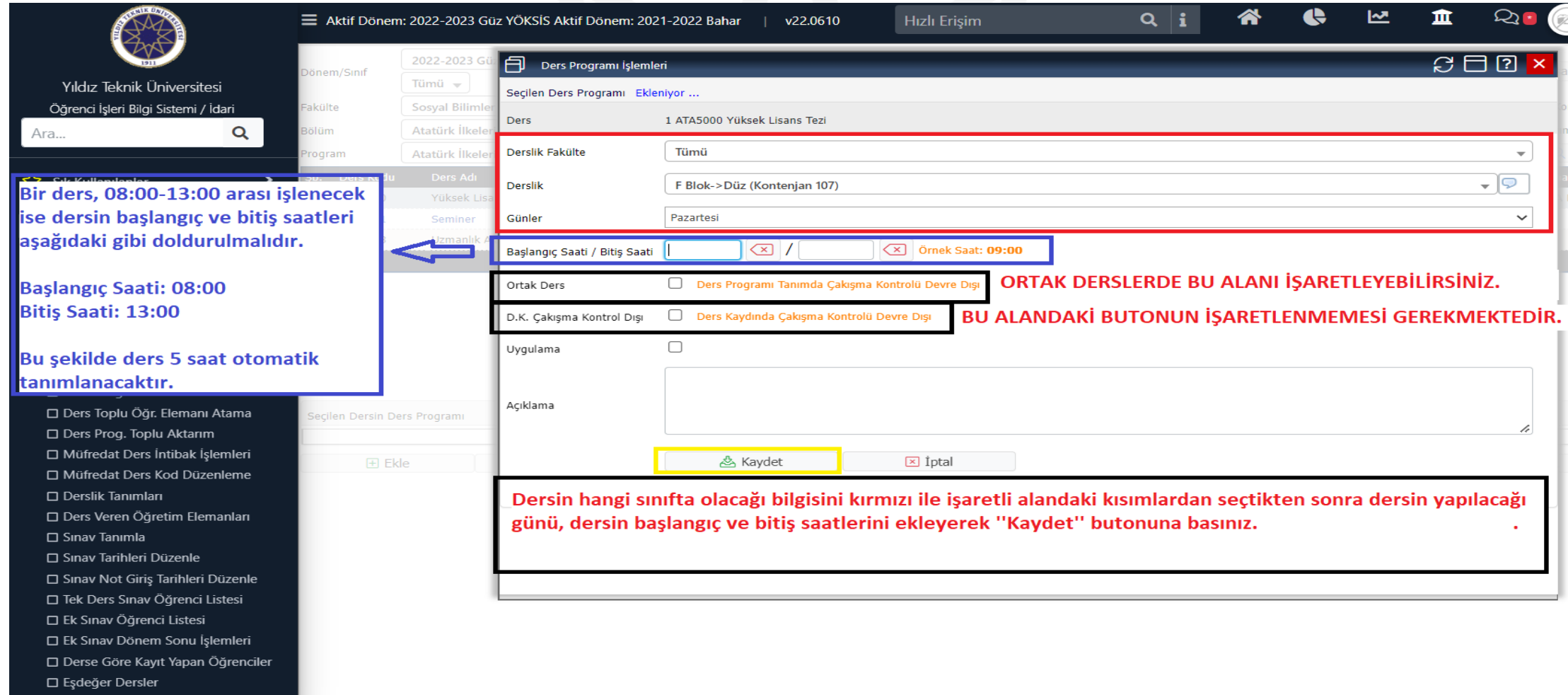

□ Ders Kayıt Kredi Düzenle

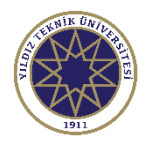

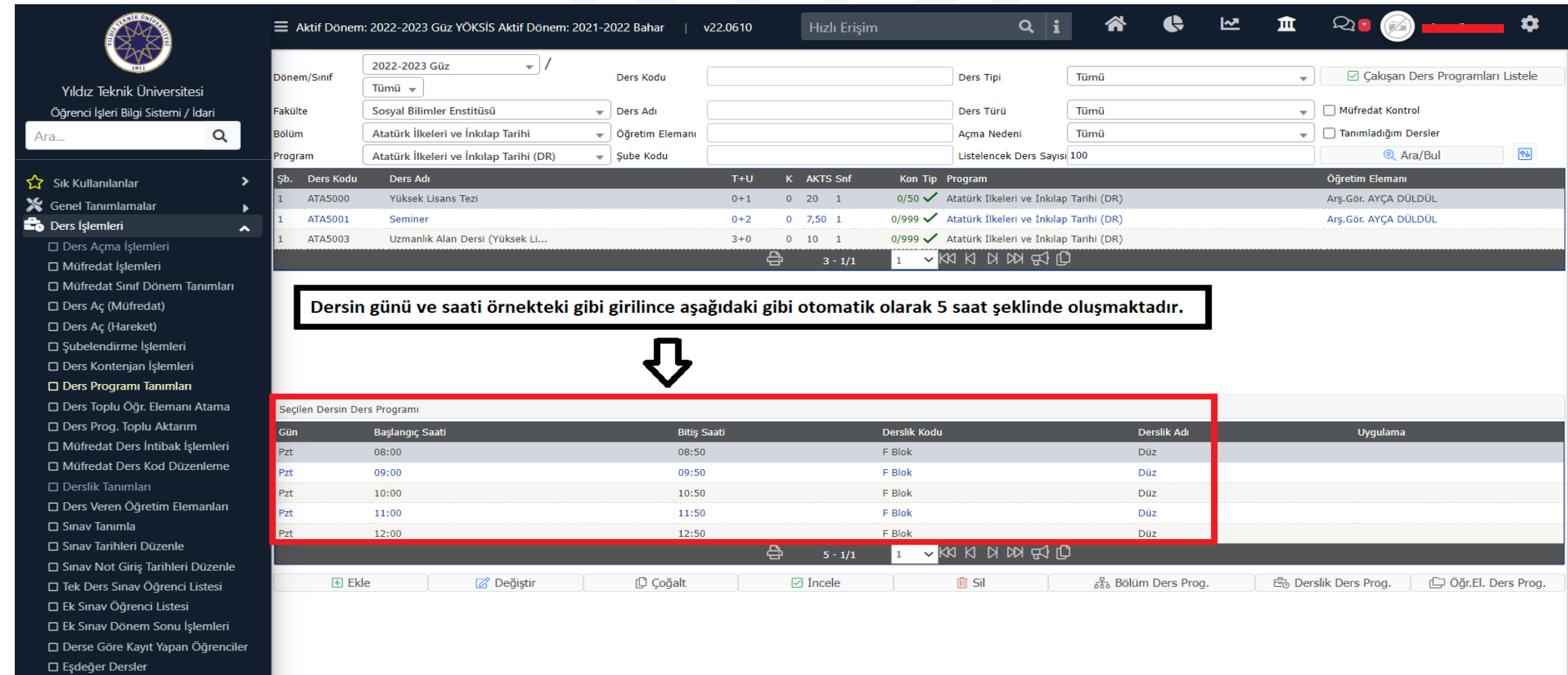

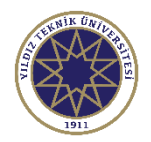

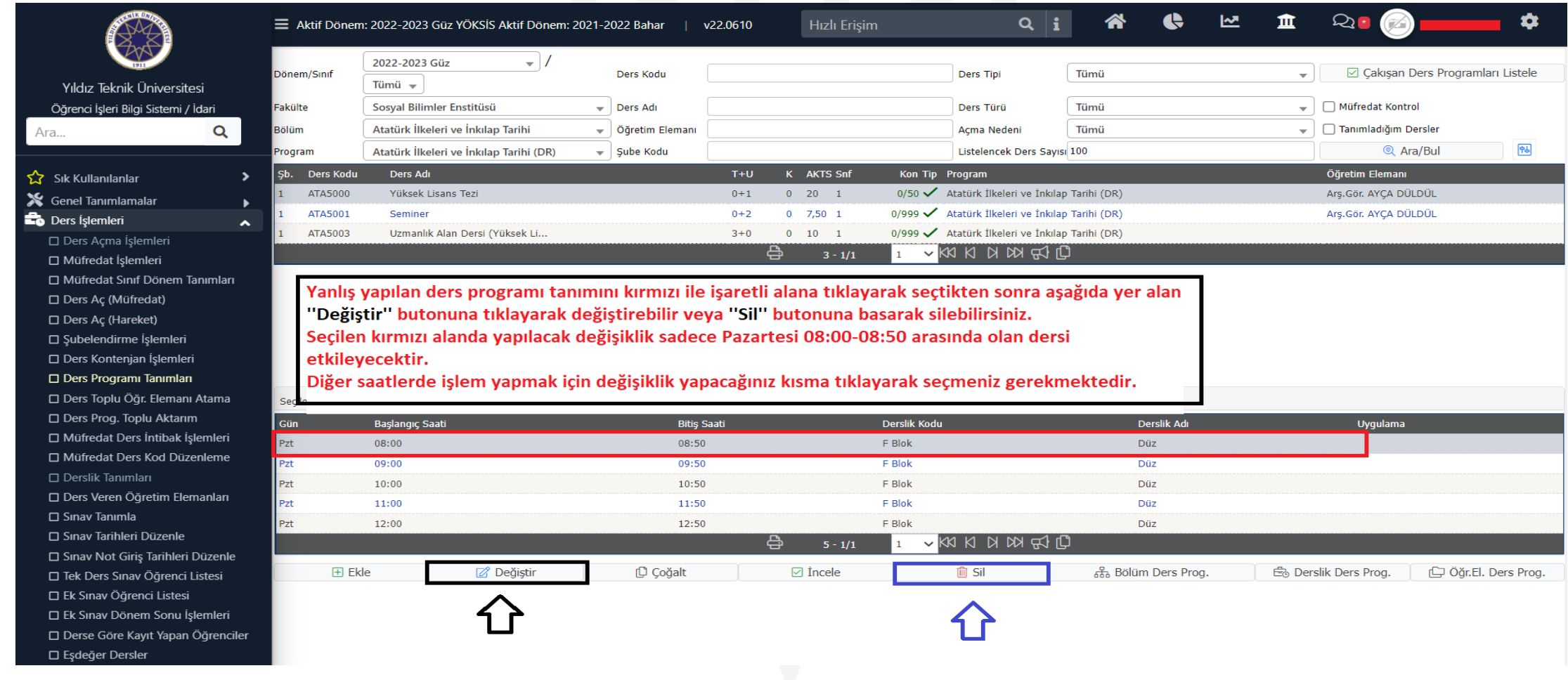

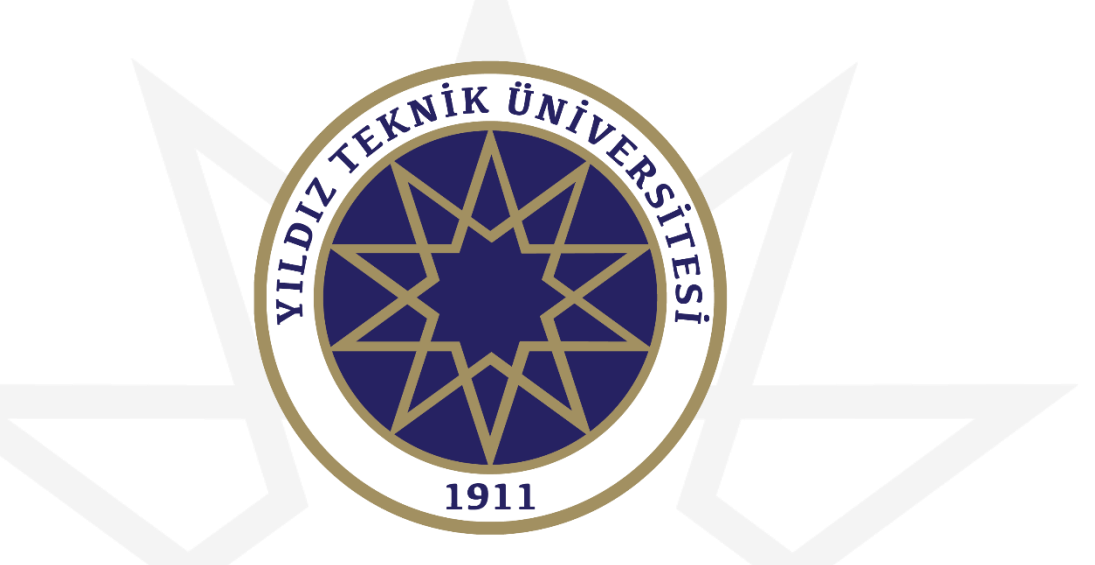

# **BAŞARILAR DİLERİZ.**